### Data structures: sequential vs. linked

#### Sequential data structure

- Put objects next to one another.
- Machine: consecutive memory cells.
- Java: array of objects.
- Fixed size, arbitrary access.  $\longleftarrow$  ith element

#### Linked data structure

- Associate with each object a link to another one.
- Machine: link is memory address of next object.
- Java: link is reference to next object.
- Variable size, sequential access. *next* element
- Overlooked by novice programmers.
- Flexible, widely used method for organizing data.

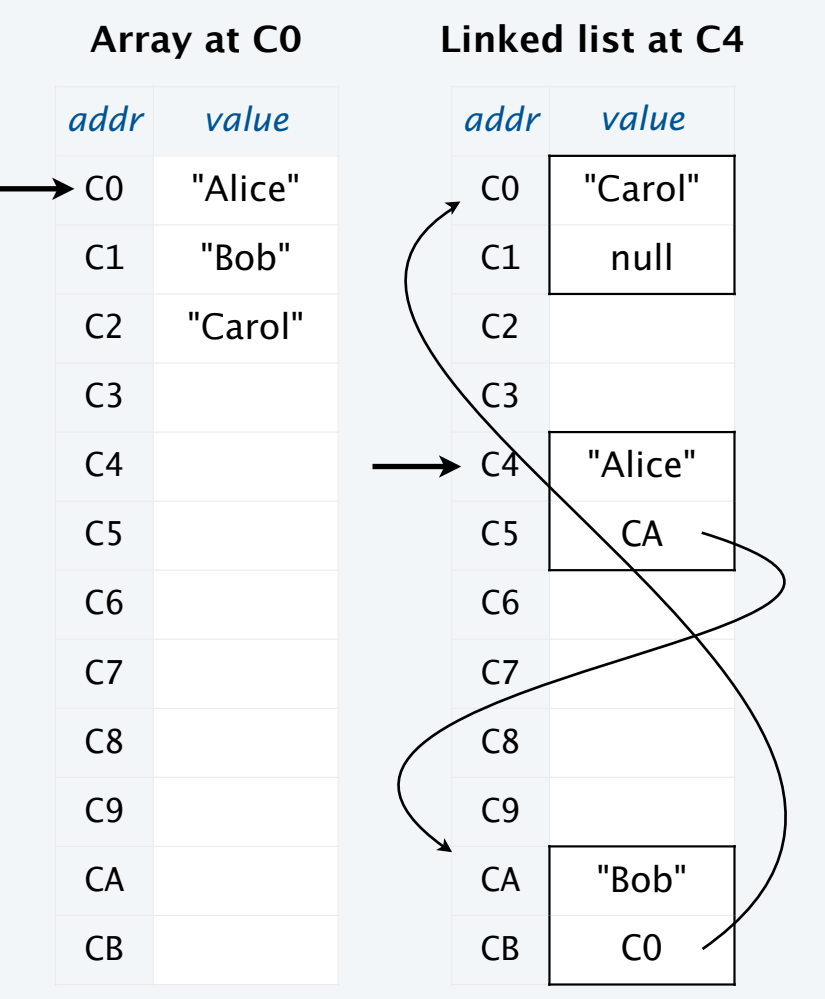

### Simplest singly-linked data structure: linked list

**A linked list**

#### Linked list

- A recursive data structure.
- Def. A *linked list* is null or a reference to a *node*.
- Def. A *node* is a data type that contains a reference to a node.
- Unwind recursion: A linked list is a sequence of nodes.

#### Representation

- Use a private nested class Node to implement the node abstraction.
- For simplicity, start with nodes having two values: a String and a Node.

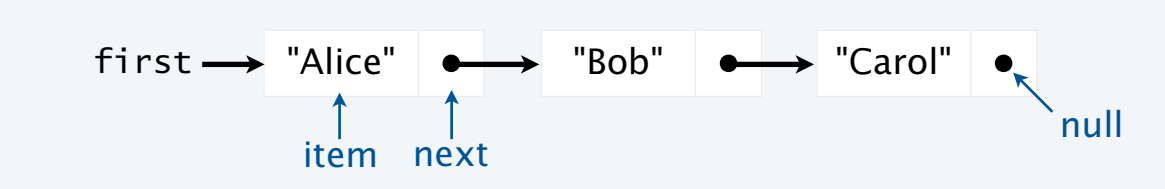

private class Node { private String item; private Node next; }

# Singly-linked data structures

Even with just one link  $( \bigcirc \rightarrow )$  a wide variety of data structures are possible.

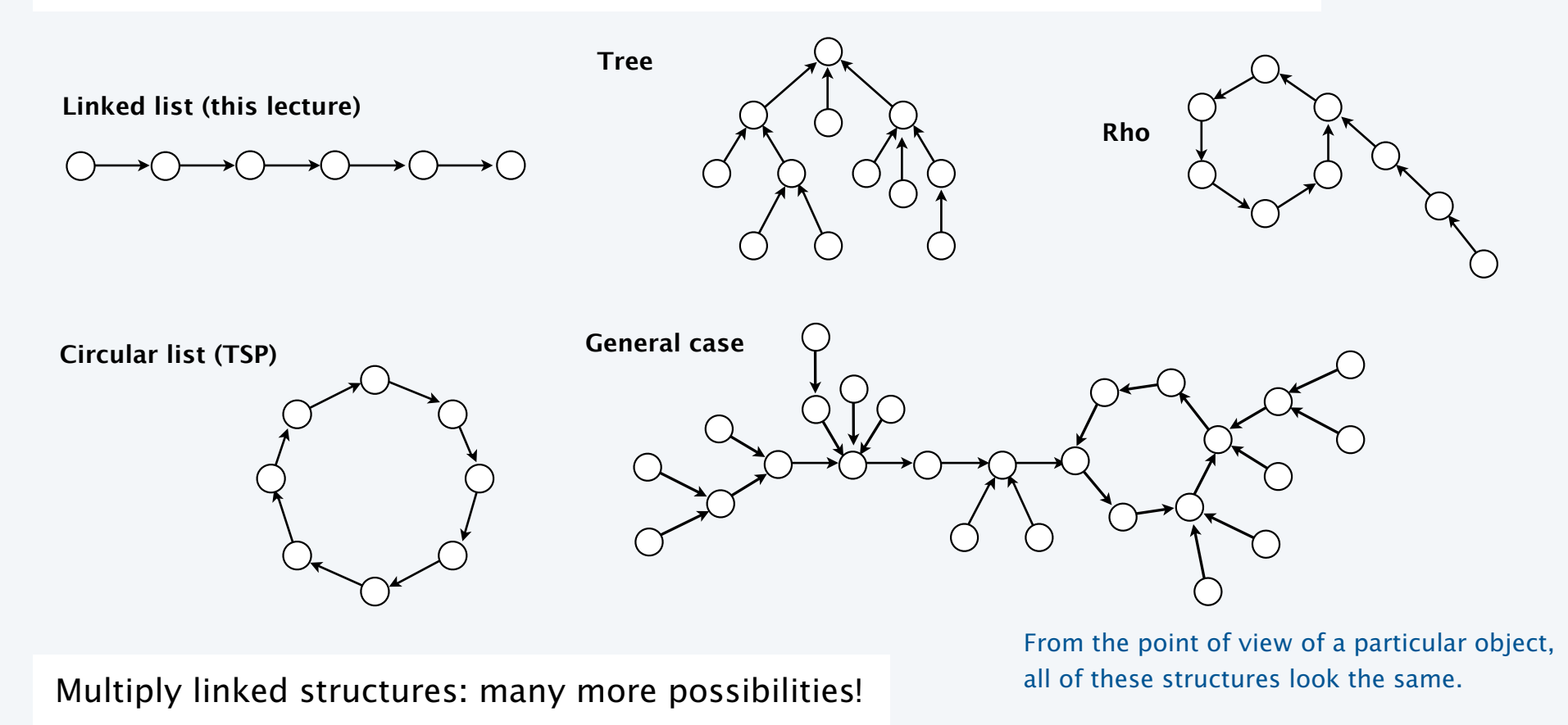

### Building a linked list

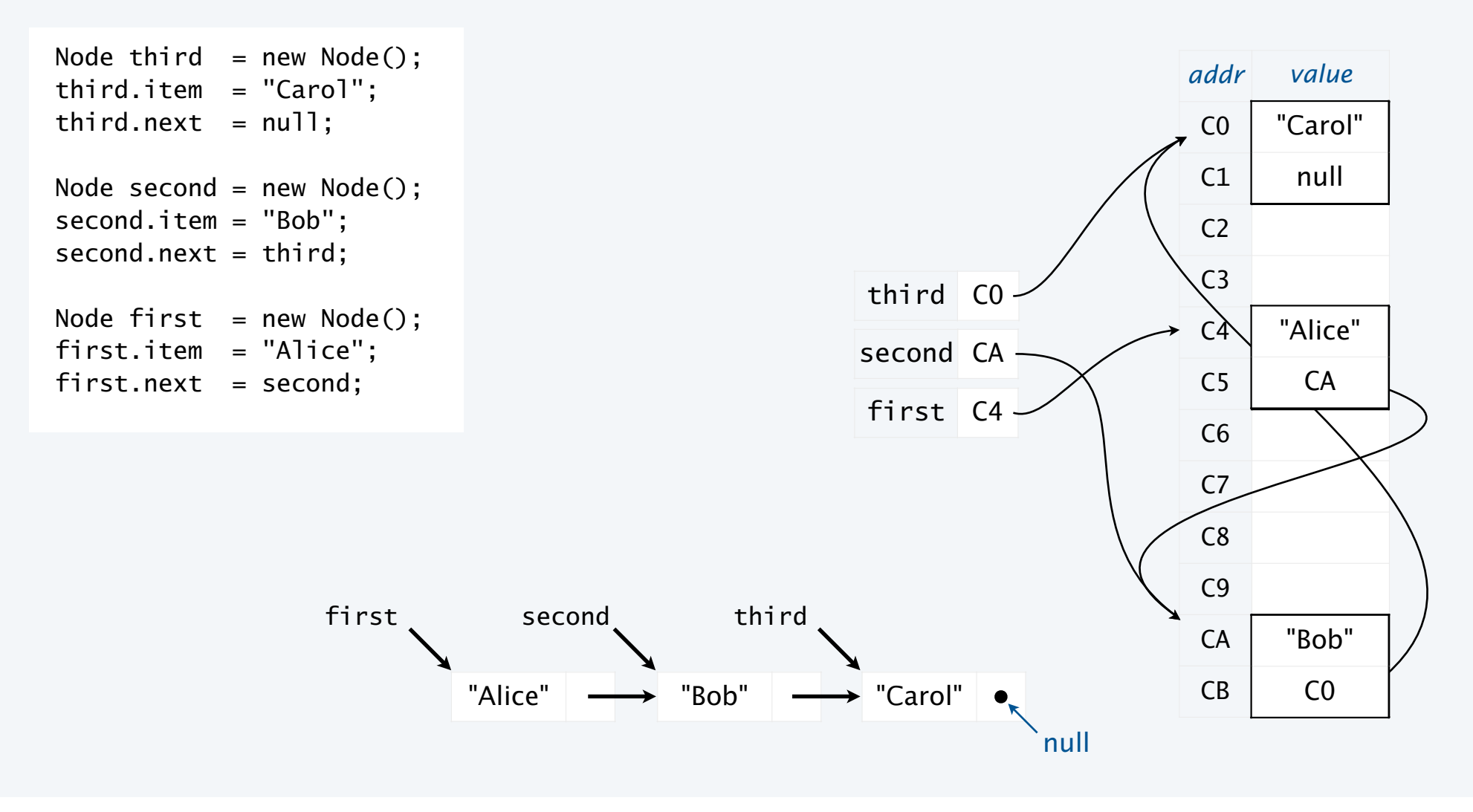

### List processing code

#### Standard operations for processing data structured as a singly-linked list

- Add a node at the beginning.
- Remove and return the node at the beginning.
- Add a node at the end (requires a reference to the last node).
- Traverse the list (visit every node, in sequence).

An operation that calls for a *doubly*-linked list (slightly beyond our scope)

• Remove and return the node at the end.

List processing code: Remove and return the first item

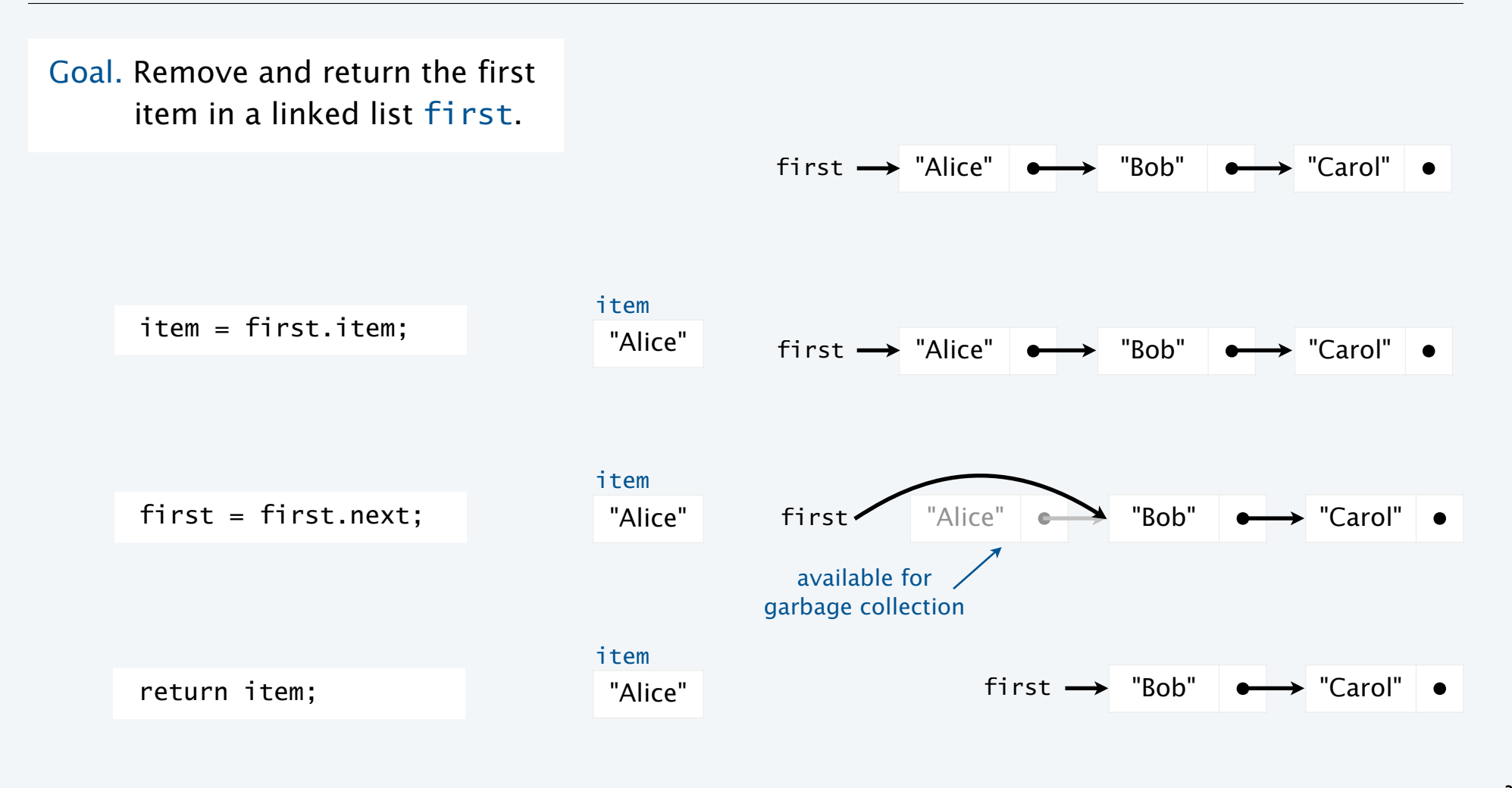

37

## List processing code: Add a new node at the beginning

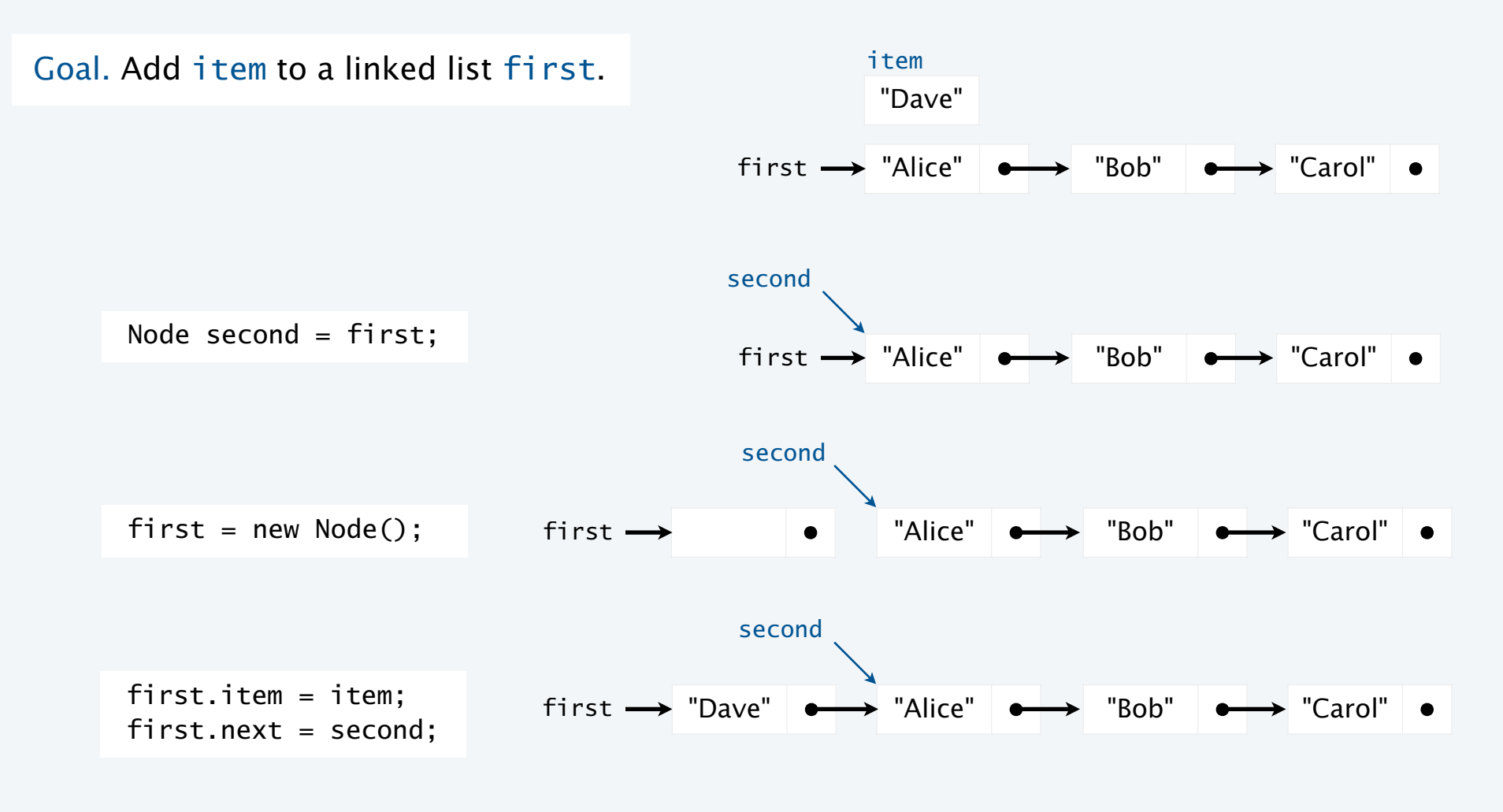

38

List processing code: Traverse a list

Goal. Visit every node on a linked list first.

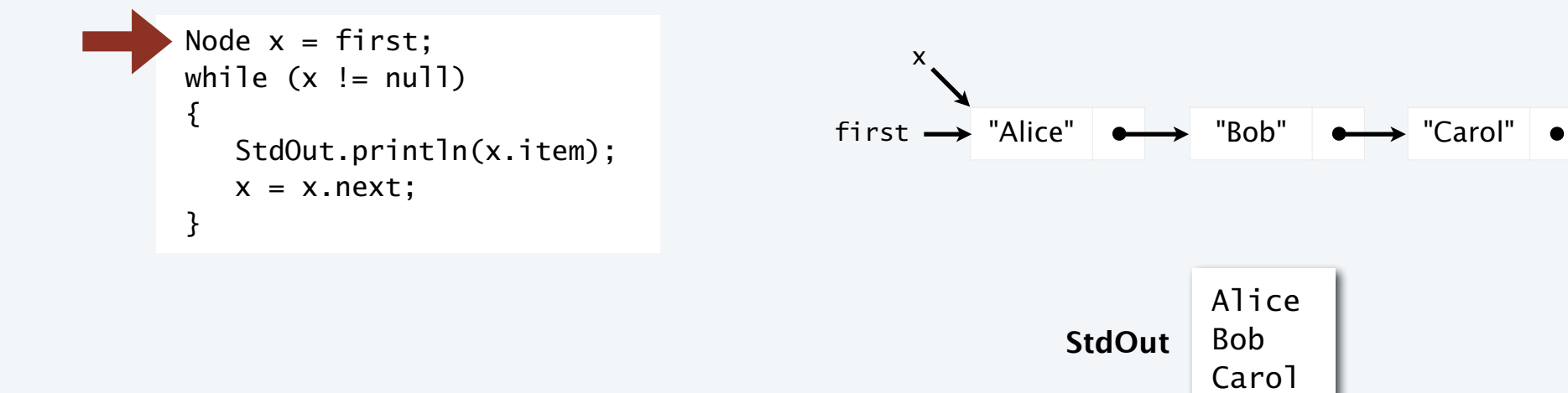

## Pop quiz 1 on linked lists

Q. What is the effect of the following code (not-so-easy question)?

```
... 
Node list = null;while (!StdIn.isEmpty()) 
{ 
   Node old = list;list = new Node(); list.item = StdIn.readString(); 
    list.next = old; 
} 
for (Node t = list; t := null; t = t.next)
    StdOut.println(t.item); 
...
```
# Pop quiz 2 on linked lists

Q. What is the effect of the following code (not-so-easy question)?

```
... 
Node list = new Node();list.item = StdIn.readString(); 
Node last = list;
while (!StdIn.isEmpty()) 
{ 
   last.next = new Node(); last = last.next; 
    last.item = StdIn.readString(); 
} 
...
```